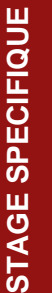

#### UNIVERSITÉ **TOULOUSE III PAUL SABATIER** *de Toulou*

# Webmapping avec de l'OpenSource

## **Présentation**

*L'information géographique se développe rapidement. La gérer, l'exploiter et la publier sous forme cartographique sur le web est souvent indispensable. Les logiciels libres permettent aujourd'hui d'atteindre ces objectifs de manière professionnelle et à moindre coût.* 

#### **Objectif :**

 Utiliser PostGIS, MapServer, OpenLayers pour réaliser des pages web cartographiques dynamiques

#### **Validation :**

Attestation de Validation de la Formation

## **Public visé et prérequis**

Tout géomaticien qui souhaite se former au webmapping sur la base de solutions libres. Notions de télédétection satellitaires, d'informatique et de mathématiques requises.

## **Programme/Compétences visées**

## *Compétences visées*

 **Utiliser à des fins de cartographie le SQL spatial sur le serveur de base de données Postgis**

Dans un premier temps, nous aborderons le SQL spatial avec PostGIS en croisant des données vectorielles (OpenStreetMap) ou raster (Images Sentinel).

 **Créer un serveur cartographique à utiliser avec les protocoles WMS ou WFS de l'OGC**

Nous nous consacrerons dans un second temps à la mise en place d'un serveur cartographique que nous utiliserons notamment avec les protocoles WMS ou WFS de l'OGC pour diffuser les résultats obtenus précédemment.

 **Créer des cartes de données géographiques et les insérer dans une page web avec les outils Mapserver et Openlayers - Dynamiser les pages web directement sur le poste de l'utilisateur (« côté Client ») à partir d'une prise en main du HTML et d'une introduction à javascript**

Nous étudierons OpenLayers qui permet, côté client de produire des cartes dynamiques via ces derniers protocoles. Les bases du HTML5 et JavaScript seront abordées à cette occasion.

#### **Réaliser une page web dynamique**

Nous verrons comment OpenLayers permet l'édition en temps réel de la donnée gérée sous PostGIS.

#### **Intervenant**

David COLLADO Professeur Agrégé de mathématiques Enseignant en Licence Professionnelle Mention Cartographie [david.collado@iut-tlse.fr](mailto:david.collado@iut-tlse.fr)

**Responsable pédagogique**  Frédéric BAUP frederic.baup@iut-tlse3.fr IUT A site d'Auch Département Génie Biologique

**Inscription Administrative** MISSION FORMATION CONTINUE ET APPRENTISSAGE Fabien LATRAUBE fabien.latraube@iut-tlse3.fr

*mfca.formationqualifiante@univ-tlse3.fr*

### **Prix**

**1350 € (tarif individuel)**

## **Déroulement de la formation**

**Durée : 22,5 heures**

**Dates :** A définir

**Lieu : IUT AUCH 24 rue d'Embaquès 32000 AUCH**

Les dates et la durée du stage sont données à titre indicatif et peuvent être adaptées sur demande pour un groupe

## **Méthodes et moyens pédagogiques**

**Nombre de participants :** Minimum : 5 personnes Maximum : 8 personnes

**Modalités d'enseignement :** Salle informatique et logiciels nécessaires à la formation

Adresse postale : Université Toulouse III Paul-Sabatier – Mission Formation Continue et Apprentissage 31062 TOULOUSE Cedex 9 | Tel : 05 61 55 66 30 | Fax : 05 61 55 87 01 | Site internet : http://mfca.univ-tlse.fr